Київський університет імені Бориса Грінченка Факультет інформаційних технологій та управління Кафедра інформаційних технологій і математики

IMEH «ЗАТВЕРДЖУЮ» Проректор з науково-методичної та навчальної роботи (О.Б.Жильцов) 09 **YKPA** 2019 p.

# РОБОЧА ПРОГРАМА НАВЧАЛЬНОЇ ДИСЦИПЛІНИ

«IKT в міжнародних відносинах» (повна назва навчальної дисципліни за навчальним планом)

для студентів

спеціальності

освітнього рівня

освітньої програми

Вибіркова спеціалізація

291 Міжнародні відносини, суспільні комунікації та регіональні студії (шифр і назва спеціальності (тей))

першого (бакалаврського)<br>(назва освітнього рівня, ОКР)

291.00.01 Суспільні комунікації (шифр і назва освітньої програми)

Міжнародні медіакомунікації

КИЇВСЬКИЙ УНІВЕРСИТЕ:<br>ІМЕНІ БОРИСА ГРІНЧЕНК/ фікаційний код 0213655 Начальник відділу 82/19 онітори

Київ-2019

#### Розробник:

Кучаковська Галина Андріївна, старший викладач кафедри комп'ютерних наук і математики Факультету інформаційних технологій та управління Київського університету імені Бориса Грінченка

#### Викладач:

Кучаковська Галина Андріївна, старший викладач кафедри комп'ютерних наук і математики Факультету інформаційних технологій та управління Київського університету імені Бориса Грінченка

# Робочу програму розглянуто і затверджено на засіданні кафедри комп'ютерних наук і математики

Протокол від 2<sup>8</sup> серпня 2019 р. № 9<br>Завідувач кафедри <u>Салифу Дера</u> (Литвин О.С.)

Робочу програму погоджено з гарантом освітньої програми (керівником освітньої програми

(назва освітньої програми)  $\frac{1}{\text{KepiBHHK} \text{освi**тньо**ї програми}$ 

### Робочу програму перевірено

 $\frac{1000 \text{ Jy npo pamy nepespene}}{3 \text{acryпник директорa/декана}}$  (I.Ю.Мельник)

#### Пролонговано:

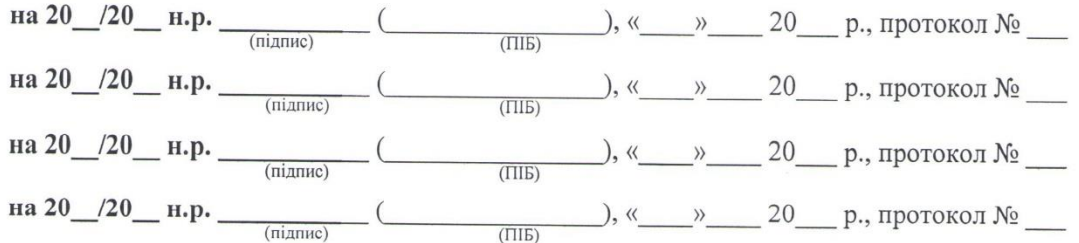

# **Київський університет імені Бориса Грінченка Факультет інформаційних технологій та управління Кафедра інформаційних технологій і математики**

# «ЗАТВЕРДЖУЮ» Проректор з науково-методичної та навчальної роботи \_\_\_\_\_\_\_\_\_\_\_\_\_\_\_\_\_\_\_ (О.Б.Жильцов)  $\langle \langle \rangle \rangle$  2019 р.

# **РОБОЧА ПРОГРАМА НАВЧАЛЬНОЇ ДИСЦИПЛІНИ**

«ІКТ в міжнародних відносинах»

(повна назва навчальної дисципліни за навчальним планом)

для студентів

спеціальності 291 Міжнародні відносини, суспільні комунікації та регіональні студії (шифр і назва спеціальності (тей))

освітнього рівня першого (бакалаврського) (назва освітнього рівня, ОКР)

освітньої програми 291.00.01 Суспільні комунікації (шифр і назва освітньої програми)

Вибіркова спеціалізація Міжнародні медіакомунікації

Київ – 2019

# **Розробник:**

Кучаковська Галина Андріївна, старший викладач кафедри комп'ютерних наук і математики Факультету інформаційних технологій та управління Київського університету імені Бориса Грінченка

### **Викладач:**

Кучаковська Галина Андріївна, старший викладач кафедри комп'ютерних наук і математики Факультету інформаційних технологій та управління Київського університету імені Бориса Грінченка

# **Робочу програму розглянуто і затверджено на засіданні кафедри комп'ютерних наук і математики**

Протокол від 28 серпня 2019 р. № 9 Завідувач кафедри \_\_\_\_\_\_\_\_\_\_\_\_\_\_\_\_\_\_\_\_\_(Литвин О.С.) (підпис)

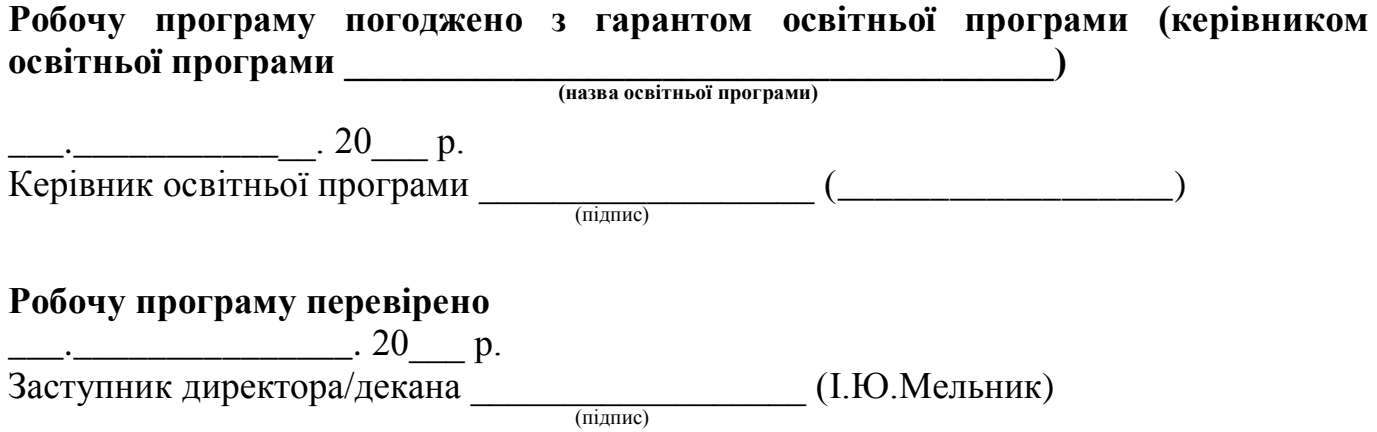

### **Пролонговано:**

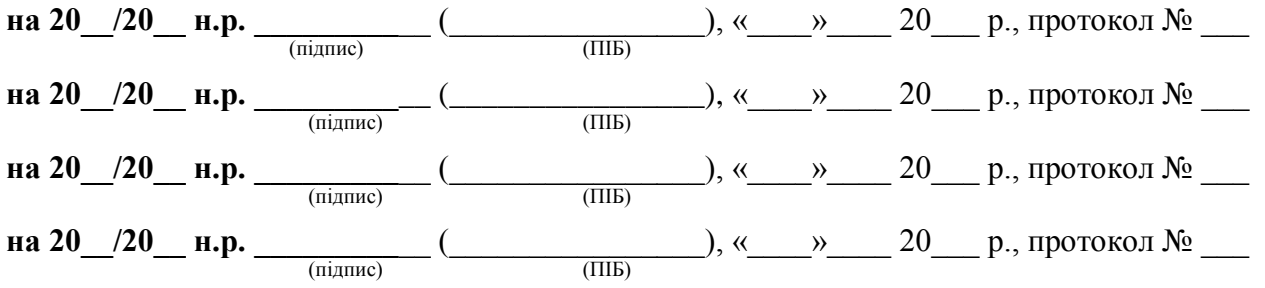

#### **1. Опис навчальної дисципліни**

Робоча навчальна програма дисципліни «ІКТ в міжнародних відносинах» є нормативним документом Київського університету імені Бориса Грінченка, який розроблено кафедрою інформаційних технологій і математики на основі освітньо-професійної програми підготовки здобувачів першого (бакалаврського) рівня відповідно до навчального плану спеціальності 291 Міжнародні відносини, суспільні комунікації та регіональні студії освітньої програми 291.00.01 Суспільні комунікації.

Робочу навчальну програму укладено згідно з вимогами Європейської кредитної трансферно-накопичувальної системи (ЄКТС) організації навчання.

Програма визначає обсяги знань, якими повинен опанувати здобувач першого (бакалаврського) рівня відповідно до вимог освітньо-кваліфікаційної характеристики, алгоритму вивчення навчального матеріалу дисципліни «ІКТ в в міжнародних відносинах» та необхідне методичне забезпечення, складові і технологію оцінювання навчальних досягнень студентів.

Навчальна дисципліна «ІКТ в в міжнародних відносинах» є однією з вибіркових дисциплін для студентів спеціалізації «Міжнародні телекомунікації». Обсяг дисципліни – 120 год (4 кредити).

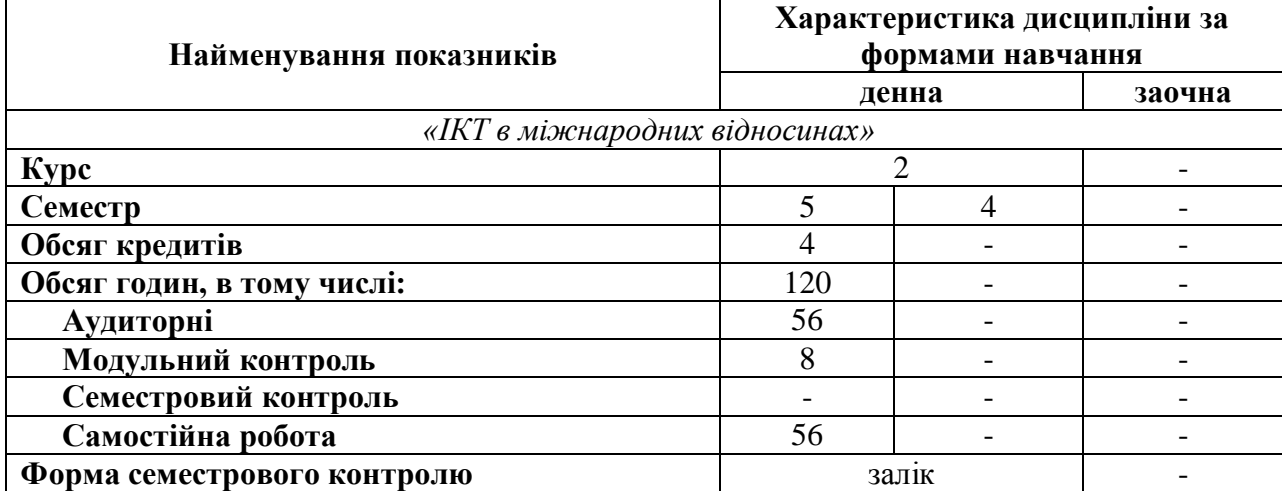

При вивченні змістового модулю «ІКТ в міжнародних відносинах» передбачається розподіл на підгрупи при проведенні практичних та лабораторних занять.

### **2.Мета та завдання навчальної дисципліни**

**Метою** викладання дисципліни «ІКТ в міжнародних відносинах» є набуття студентами теоретичних основ і практичних навичок в освоєнні міжнародних інформаційних систем та технологій, що є основою для прийняття обґрунтованих управлінських рішень в реальних умовах.

**Завдання** полягає у формуванні у фахівців з міжнародних відносин розуміння комп'ютерного забезпечення, яке допомогло б орієнтуватися в інформаційно-аналітичній діяльності та процесах глобальної комунікації в міжнародних відносинах; формуванні теоретичних знань та практичних навичок професійної роботи, що необхідні для використання універсальних і спеціалізованих інформаційних технологій та систем у сфері міжнародних відносин (створення, модифікація, систематизація документів; зберігання та пошук інформації, види діяльності у мережі Інтернет та інших інформаційних системах); ознайомленні із сучасним станом розвитку сучасних міжнародних інформаційних систем та технологій та набуття наступних **компетентностей**:

### **Загальні компетентності**

**ЗК-3** Знання предметної області майбутньої професійної діяльності, загальнокультурна ерудиці, широке коло інтересів, розуміння сутності і соціальної значущості майбутньої професії.

#### **Фахові компетентності**

**ФК-18** Здатність здійснювати комунікації та інформаційно-аналітичної діяльності у сфері міжнародних відносин (українською та іноземними мовами).

#### **Додаткові фахові компетентності**

**ДФК-1** Здатність здійснювати піар та використовувати інформаційно-комунікаційні технології в міжнародних відносинах. Розуміння ролі інформаційно-аналітичних центрів у формуванні громадської думки у міжнародних відносинах. Здатність до реалізації комунікативної стратегії Міністерства закордонних справ України щодо формування позитивного іміджу країни.

### **3. Результати навчання за дисципліною**

- У результаті вивчення дисципліни студент повинен досягти наступних **програмних результатів навчання**
- **ПРу-13** працювати в мультинаціональному та мультикультурному середовищі.
- та додаткових програмних результатів:
- **ДПРН-1** уміти використовувати методи інформаційно-комунікаційних технологій, організовувати піаркампанії, готувати інформацію для просування іміджу України на міжнародній арені.

### **4. Структура навчальної дисципліни**

#### **Тематичний план для денної форми навчання**

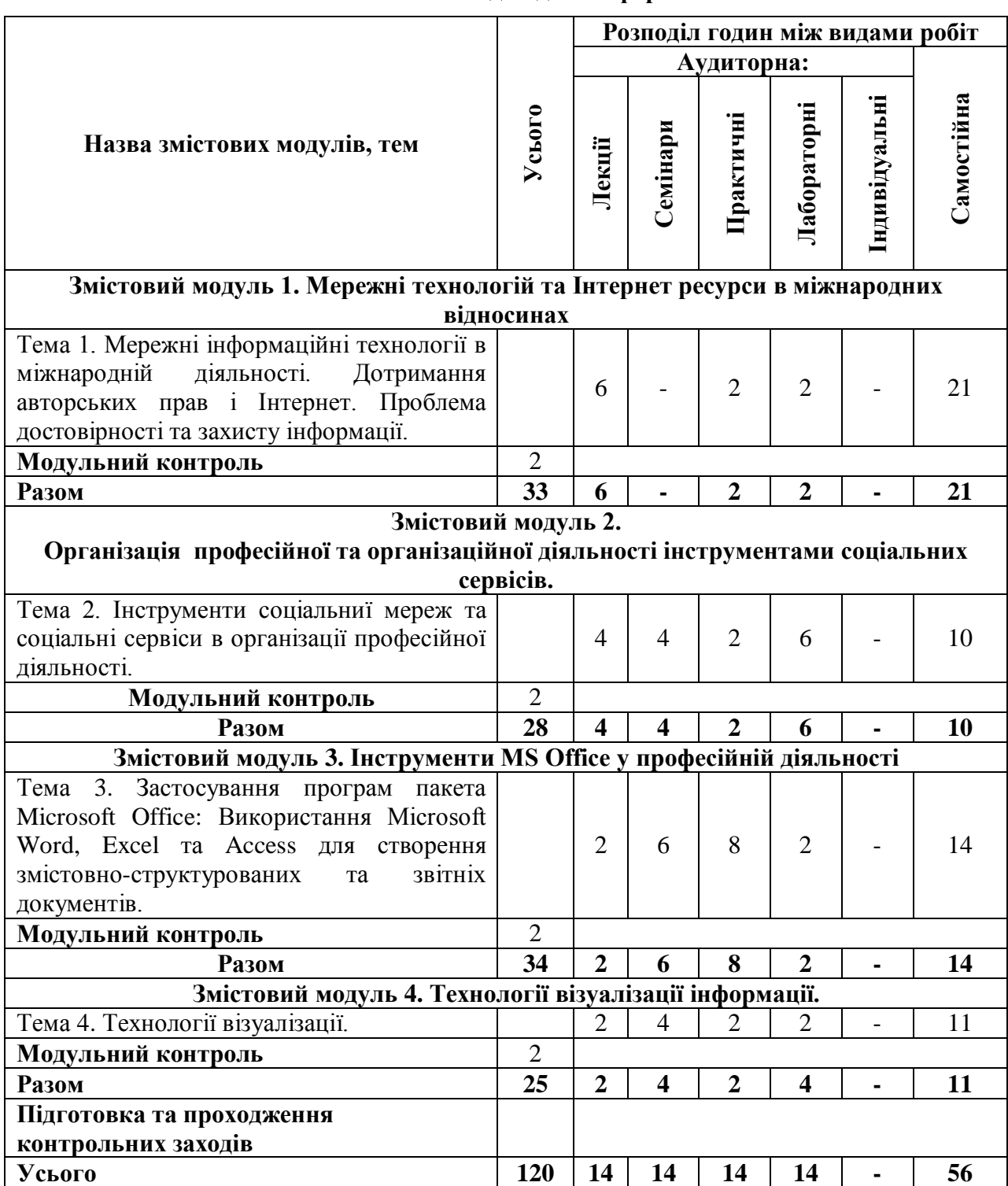

# **Теми практичних занять**

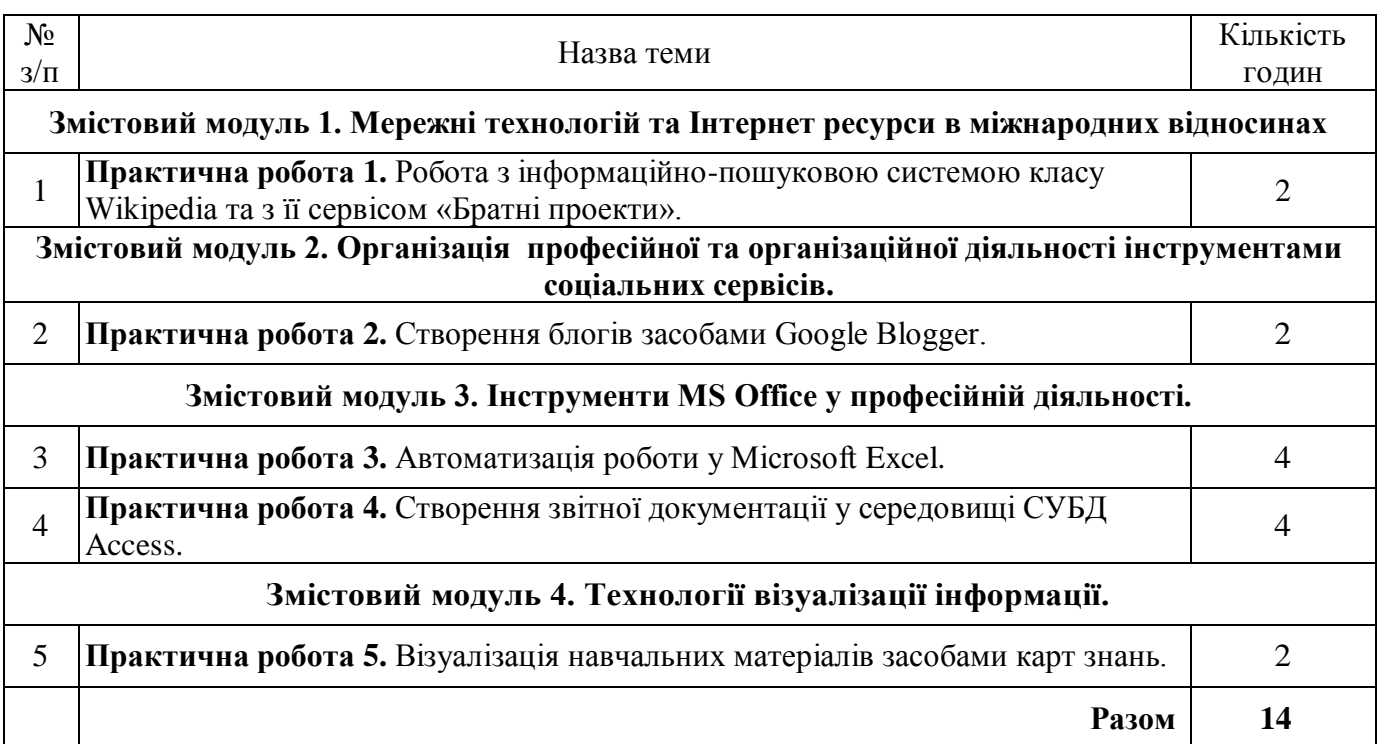

# **Теми лабораторних занять**

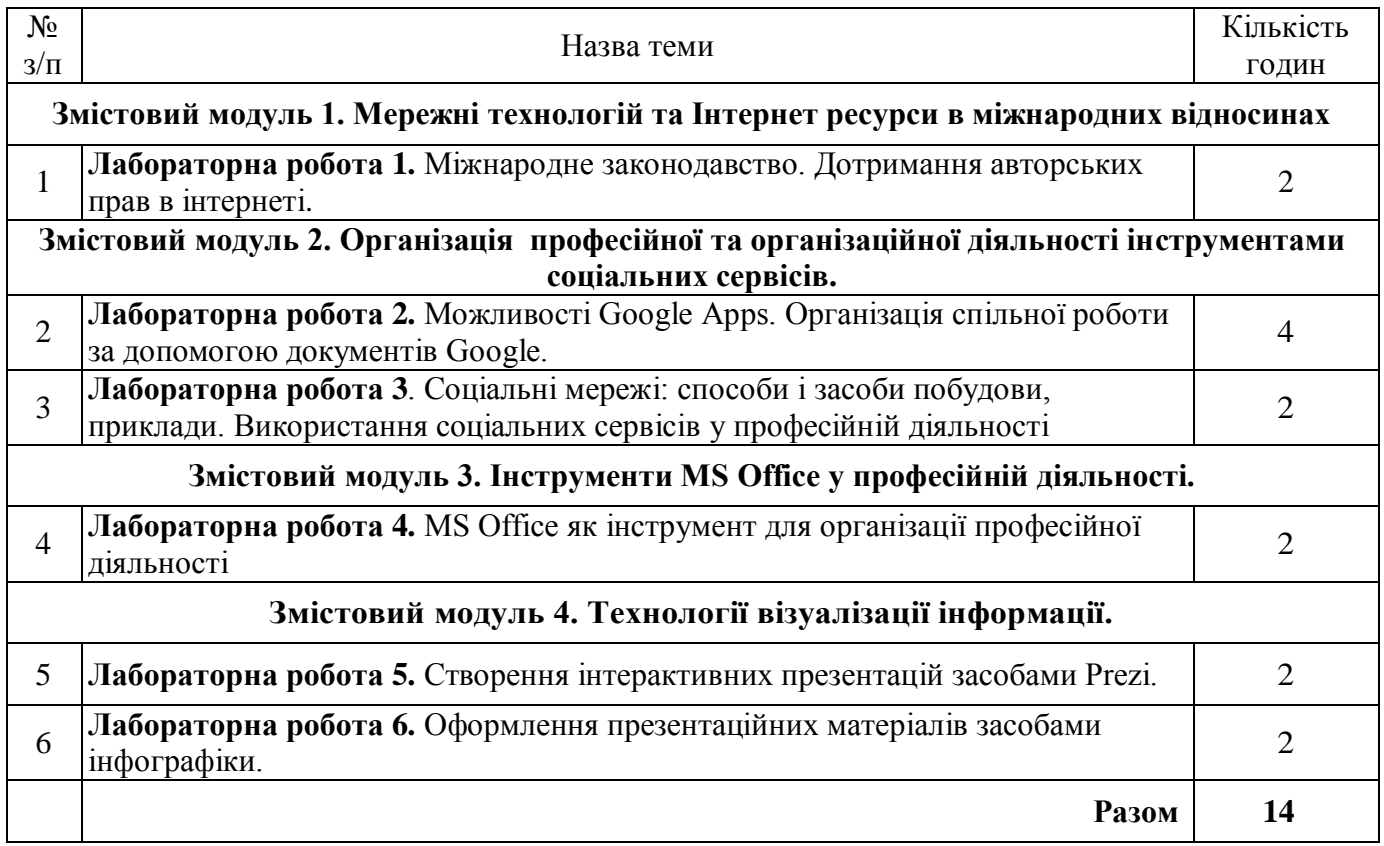

### **Теми семінарських занять**

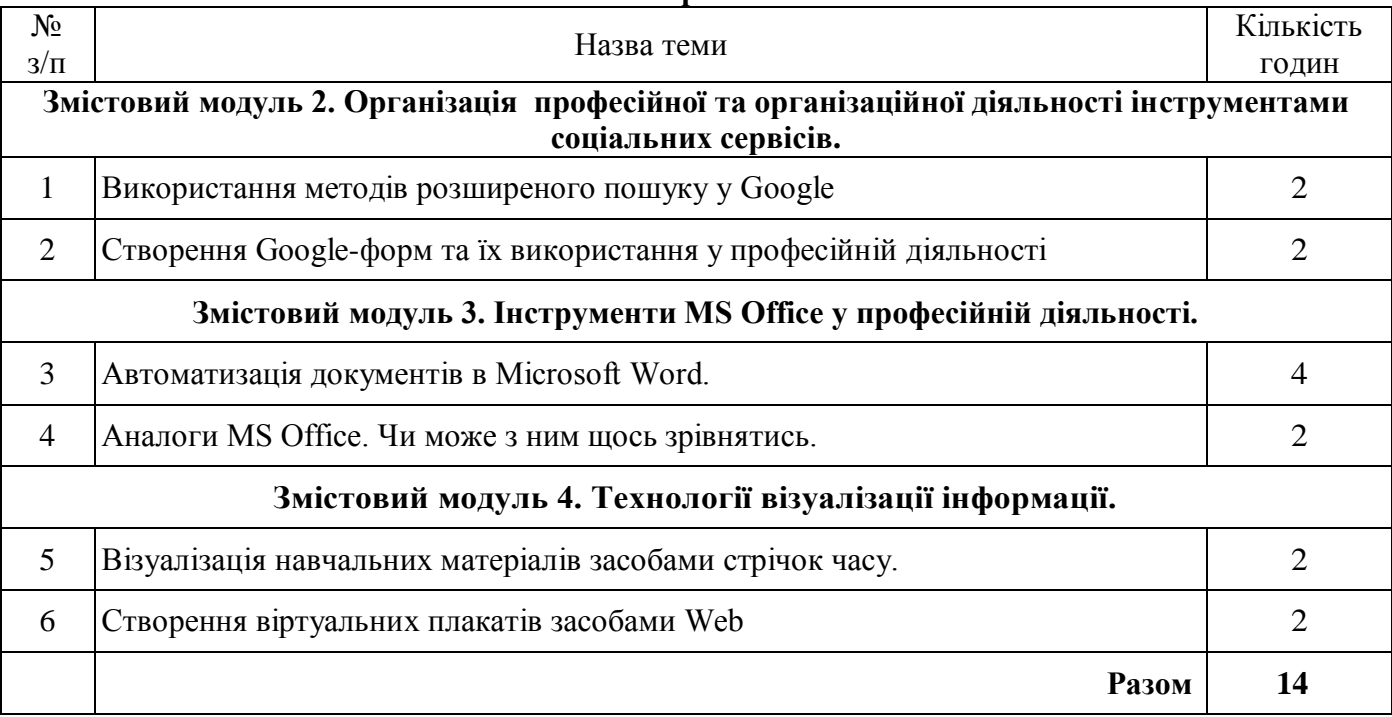

**5. Програма навчальної дисципліни**

**Змістовий модуль 1. Мережні технологій та Інтернет ресурси в міжнародних відносинах**

**Тема 1. Мережні інформаційні технології в міжнародній діяльності. Дотримання авторських прав і Інтернет. Проблема достовірності та захисту інформації.**

Вступ. Місце та значення дисципліни. Місце інформаційних технологій в міжнародних відносинах та їх вплив на них. ІКТ в різних країнах світу. Майбутнє ІТ. Проблема дотримання авторських прав в Інтернеті, достовірність інформації та захист інформації.

### **Змістовий модуль 2. Організація професійної та організаційної діяльності інструментами соціальних сервісів.**

**Тема 2. Інструменти соціальних мереж та соціальні сервіси в організації професійної діяльності.**

Поняття про Web. Покоління Web.Особливості Web 2.0. Соціальні сервіси та мережі. Соціальні мережі: способи і засоби побудови, приклади. Використання соціальних сервісів у професійній діяльності.

Google документи. Google-форми. Колективне створення, збереження і використання засобів подання інформації та навчальних матеріалів із використанням мережевих сервісів Google.

### **Змістовий модуль 3. Інструменти MS Office у професійній діяльності.**

**Тема 3. Застосування програм пакета Microsoft Office: Використання Microsoft Word, Excel та Access для створення змістовно-структурованих та звітних документів.** 

Створення документів. Характеристика пакета Microsoft Office. Особливості пакета. Склад пакета та стисла характеристика основних додатків: Microsoft Word, Microsoft Access, Microsoft PowerPoint. Опрацювання великих об'ємів даних за допомогою систем УБД. Застосування систем управління базами даних в організаційній діяльності. Технологія автоматизації процесів інформаційно-пошукової діяльності в системах управління базами даних. Особливості створення презентаційних матеріалів засобами MS Power Point.Вимоги до презентацій. Додавання мультимедійних ресурсів, анімації, тригерів, налаштування параметрів.

### **Змістовий модуль 4. Технології візуалізації інформації.**

### **Тема 4. Технології візуалізації.**

Методи і технології візуалізації інформації. Моделі візуалізації інформації. Способи візуалізації інформації: карти знань, інфографіка, віртуальні плакати, газети, інтерактивні презентації та стрічки часу.

# **6. Контроль навчальних досягнень**

## *6.1.* **Система оцінювання навчальних досягнень студентів**

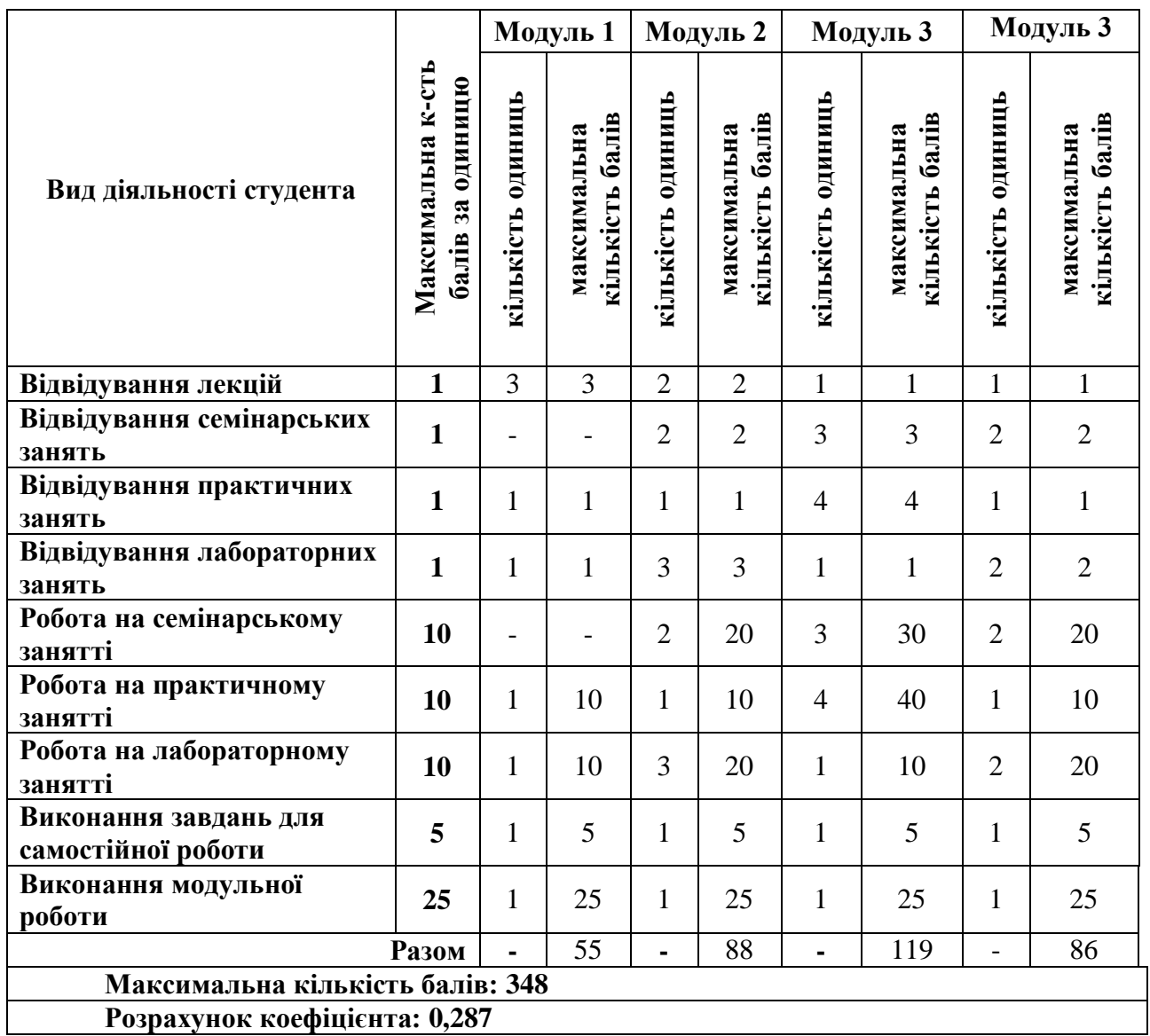

# *6.2.* **Завдання для самостійної роботи та критерії її оцінювання.**

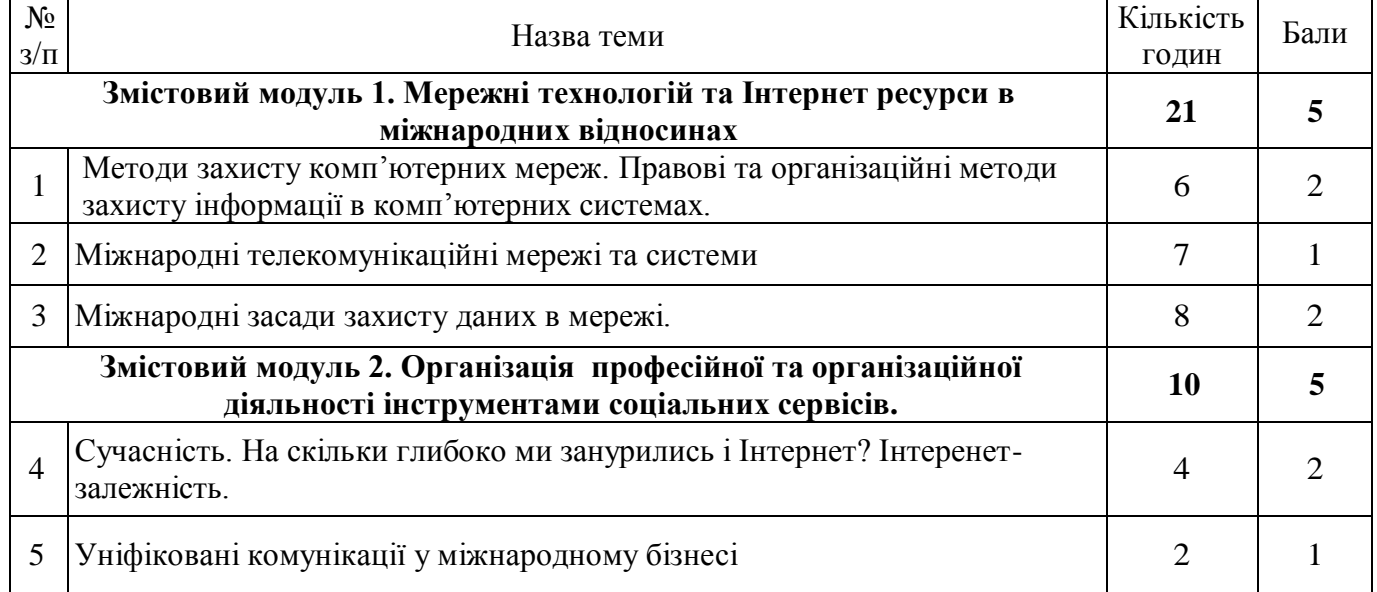

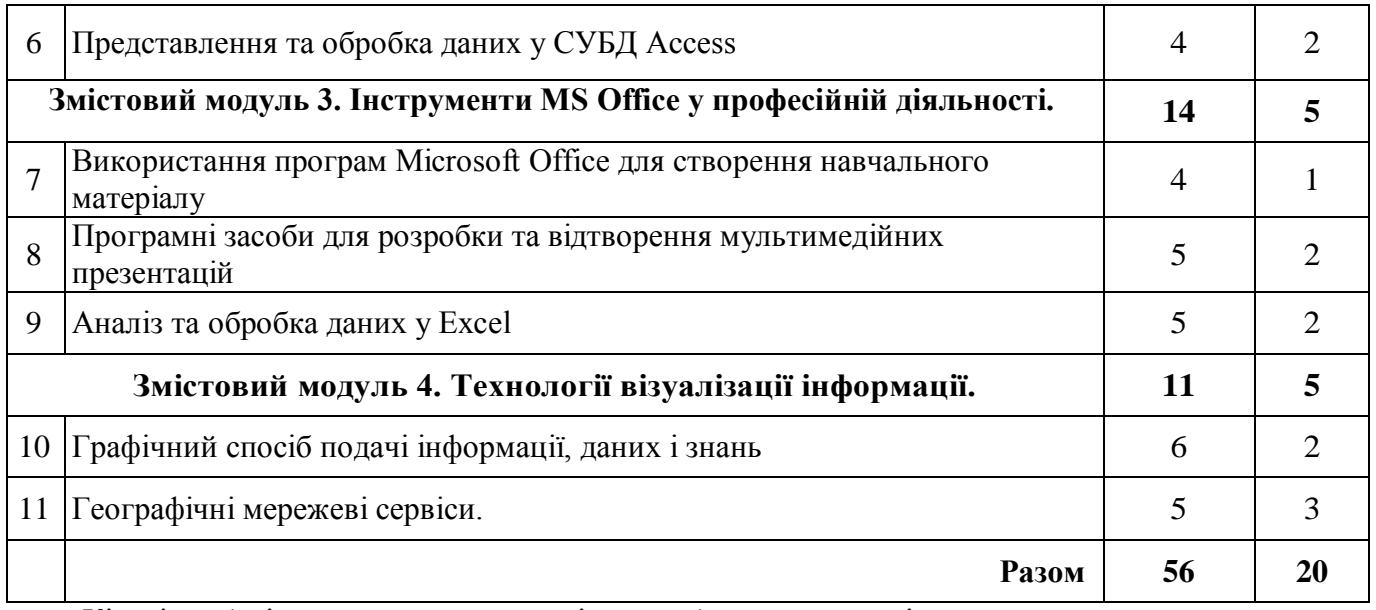

Кількість балів за виконання самостійної роботи залежить від дотримання таких вимог:

- своєчасність виконання навчальних завдань;

- повний обсяг їх виконання;

- якість виконання навчальних завдань;
- самостійність виконання;
- творчий підхід у виконанні завдань;
- ініціативність у навчальній діяльності.

### *6.3.* **Форми проведення модульного контролю та критерії оцінювання.**

Модульний контроль знань студентів здійснюється після завершення вивчення навчального матеріалу модуля. Виконання модульних контрольних робіт здійснюється у вигляді електронного тестування, розв'язуванні компетентнісних завдань.

Максимальна кількість балів, якою може бути оцінена модульна робота, становить 25 балів.

- 23-25 балів відмінно, студент глибоко і міцно засвоїв матеріал, вичерпно, грамотно відповідає на поставлені питання.
- 19-24 бали добре, студент твердо знає матеріал, не допускає істотних неточностей при відповіді на поставлені питання.
- 11-18 бали задовільно, студент знає тільки основний матеріал, але не засвоїв його деталей, допускає неточності при оформленні навчальних завдань та відповіді на поставлені питання.
- 0-10 балів незадовільно, студент не знає матеріалу, допускає істотні помилки при оформленні навчальних завдань та відповіді на поставлені питання.

### *6.4.* **Форми проведення семестрового контролю та критерії оцінювання.**

Навчальні досягнення студентів з дисципліни оцінюються за модульно-рейтинговою системою, в основу якої покладено принцип поопераційної звітності, обов'язковості модульного контролю, накопичувальної системи оцінювання рівня знань, умінь та навичок, розширення кількості підсумкових балів до 100.

Оцінка за кожний змістовий модуль включає бали за поточну роботу студента на практичних заняттях, за виконання індивідуальних завдань, за модульну контрольну роботу. Виконання модульних контрольних робіт здійснюється в електронному вигляді або з використанням роздрукованих завдань. Модульний контроль знань студентів здійснюється після завершення вивчення навчального матеріалу змістового модуля.

У процесі оцінювання навчальних досягнень студентів застосовуються такіметоди:

Методи усного контролю: індивідуальне опитування, фронтальне опитування, співбесіда.

- Методи комп'ютерного контролю: тестові програми.
- Методи самоконтролю:форми оцінювання.

Кількість балів за роботу з теоретичним матеріалом, на практичних заняттях, під час виконання самостійної роботи залежить від дотримання таких вимог:

- систематичність відвідування занять;
- своєчасність виконання навчальних завдань;
- повний обсяг їх виконання;
- якість виконання навчальних завдань;
- самостійність виконання;
- творчий підхід у виконанні завдань;
- ініціативність у навчальній діяльності.

Контроль успішності студентів з урахуванням поточного і підсумкового оцінювання здійснюється відповідно до навчально-методичної карти дисципліни (п. 10), де зазначено види контролю і кількість балів за видами. Систему рейтингових балів для різних видів контролю та порядок їх переведення у національну (4-бальну) та європейську (ECTS) шкалу подано нижче у таблицях.

#### **Методика розрахунків модульної і семестрової рейтингової оцінок студента**

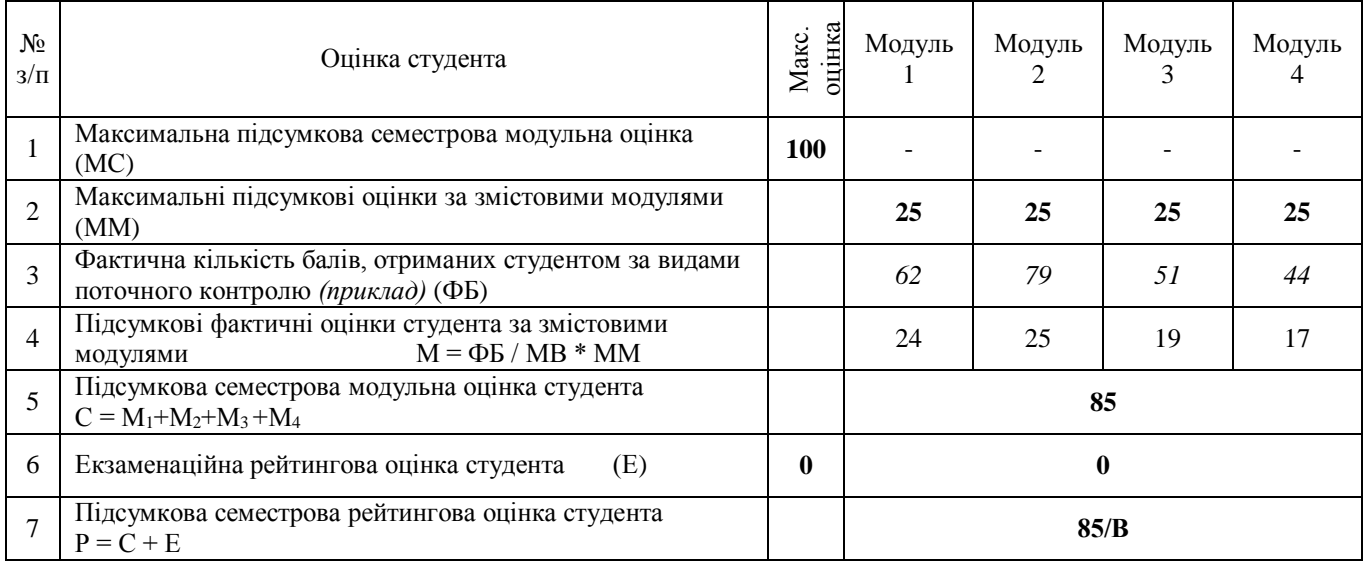

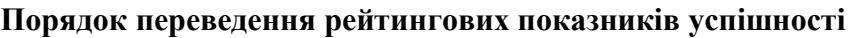

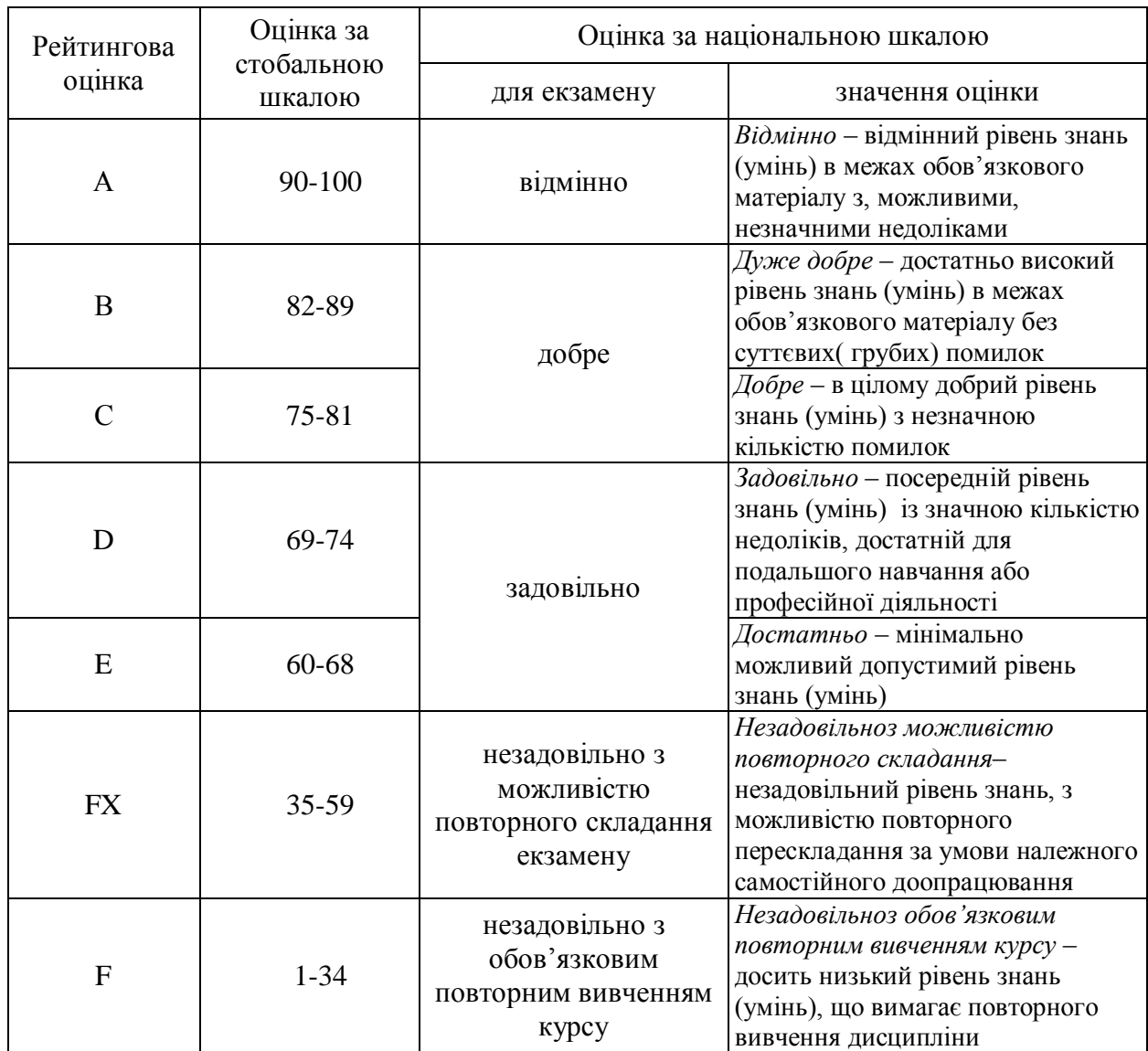

# *6.5.* **Орієнтовний перелік питань для семестрового контролю.** Не передбачено

# *6.6.* **Шкала відповідності оцінок**

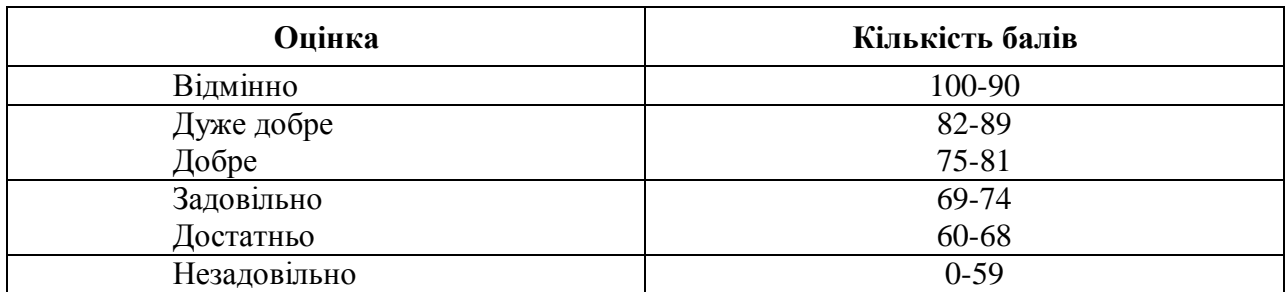

### **7. Навчально-методична картка дисципліни**

Разом: 120 год., із них: лекції - 14 год., практичні заняття - 14 год., лабораторні заняття - 14 год., семінарські заняття - 14 год., модульний контроль - 8 год.,

| Модулі                                              | Мережні технологій та Інтернет<br>ресурси в міжнародних відносинах<br>(55 балів)                                                     |                                                                                                    | Організація професійної та організаційної<br>діяльності інструментами соціальних сервісів.<br>(88 балів) |                                                                                                    |                                                                                                    | Інструменти MS Office у<br>професійній діяльності<br>(119 балів)                                                                                          |                                                                                                    |                                                                                                    | Технології візуалізації інформації.<br>$(866a$ ли $)$                                         |                                                                                           |                                                                                                    |
|-----------------------------------------------------|----------------------------------------------------------------------------------------------------|----------------------------------------------------------------------------------------------------|----------------------------------------------------------------------------------------------------|----------------------------------------------------------------------------------------------------|----------------------------------------------------------------------------------------------------|----------------------------------------------------------------------------------------------------|----------------------------------------------------------------------------------------------------|----------------------------------------------------------------------------------------------------|-----------------------------------------------------------------------------------------------|-------------------------------------------------------------------------------------------|----------------------------------------------------------------------------------------------------|
| Теми                                                |                                                                                                    |                                                                                                    | $\sqrt{2}$                                                                                               |                                                                                                    |                                                                                                    | 3                                                                                                    |                                                                                                    |                                                                                                    | $\overline{4}$                                                                                |                                                                                           |                                                                                                    |
| Лекції<br>(теми, бали)                              | ` в міжнародній<br>інформації<br>(1 бал)<br>$\Box$                                                                                   | Проблема дотримання<br>інформації та захист<br>1нформації.<br>(2 бали)<br>авторських прав в<br>Інтернеті,<br>достовірність | Texнonorii Web 2.0, Web<br>3.0, Web 4.0. Соціальні<br>мережеві сервіси.<br>(2 бали)                      |                                                                                                    |                                                                                                    | Застосування програм<br>пакета Microsoft<br>Office: Використання<br>Microsoft Word для<br>створення змістовно-<br>структурованих<br>документів<br>(1 бал) |                                                                                                    |                                                                                                    | Методи і технології<br>візуалізації<br>інформації.<br>(1 бал)<br>бал)                         |                                                                                           |                                                                                                    |
| Практичні та лабораторні<br>(теми, бали)<br>заняття | Практична робота 1. Робота з<br>системою класу Wikipedia та<br>інформаційно-пошуковою<br>з її сервісом «Братні<br>проекти». (11 бал) | $\mathbf{r}$<br>Лабораторна робота 1.<br>Міжнародне законодавство.<br>Дотримання авторських прав<br>інтернеті. (11 бал)    | Створення блогів засобами<br>Google Blogger. (11 бал)<br>$\mathbf 2$<br>Практична робота                 | Організація спільної роботи<br>за допомогою документів<br>Можливості Google Apps.<br>Лабораторна робота 2<br>Google. (11 бал) | Соціальні мережі: способи і<br>засоби побудови, приклади.<br>Використання соціальних<br>сервісів у професійній<br>діяльності. (11 бал)<br>Лабораторна робота 3 | Практична робота 3.<br>Автоматизація роботи у<br>Microsoft Excel. (22 бал)                                                                                | Практична робота 4. Створення<br>звітної документації у<br>середовищі СУБД Access.<br>(22 бал)                                                            | Лабораторна робота 4. MS<br>Оffice як інструмент для<br>організації професійної<br>діяльності (11 бал) | Візу́алізація навчальних<br>матеріалів засобами карт знань.<br>(11 бал)<br>Практична робота 5 | Лабораторна робота 5.<br>Створення інтерактивних<br>презентацій засобами Ртелі<br>(116an) | Лабораторна робота 6.<br>Оформлення презентаційних<br>матеріалів засобами<br>інфографіки. (11 бал) |
| (теми, бали)<br>Семінарські<br>Заняття              |                                                                                                    |                                                                                                    | Google. (11 бал)<br>Використання<br>розширеного<br>пошуку у<br>методів                                   | Створення<br>Google-форм та їх<br>використання у<br>професійній<br>діяльності.<br>(11 бал)                                    |                                                                                                    | Автоматизація<br>документів в<br>Microsoft Word.<br>(22 бал)                                                                                              | $\infty$<br>$\begin{array}{c} \textrm{Maximum MS} \\ \textrm{Office.}$<br>Office. $\textrm{Yn}$ woxe $\textrm{3}$ $\textrm{m}$<br>зрівнятись.<br>(11 бал) |                                                                                                    | засобами стрічок<br>Візуалізація<br>навчальних<br>матеріалів<br>часу.<br> 1 бал)<br>$\Xi$     | плакатів засобами<br>віртуальних<br>Створення<br>(116a)<br>ė.                             |                                                                                                    |
| පි                                                  | Самостійна робота (5 балів)                                                                                                    |                                                                                                    | Самостійна робота (5 балів)                                                                              |                                                                                                    |                                                                                                    | Самостійна робота (5 балів)                                                                                                    |                                                                                                    |                                                                                                    | Самостійна робота (5 балів)                                                                   |                                                                                           |                                                                                                    |
| H                                                   | МКР 1 (25 балів)                                                                                                    |                                                                                                    | МКР 2 (25 балів)                                                                                         |                                                                                                    |                                                                                                    | МКР 3 (25 балів)                                                                                                    |                                                                                                    |                                                                                                    | МКР 4 (25 балів)                                                                              |                                                                                           |                                                                                                    |

самостійна робота – 56 год.

### **8. Рекомендовані джерела**

### **Основна (базова)**

- 1. Буйницька О.П. Інформаційні технології та технічні засоби навчання: навч. посіб. К.: Центр учбової літератури, 2012. – 240 с.
- 2. Буйницька О.П. Інформаційні технології та технічні засоби навчання: Навч. -метод. посіб. для самост. вивч. курсу. – К.: КМПУ, 2009. – 99 с.
- 3. Глушак О.М., Мазур Н.П., Огнівчук Л.М. Інформаційні технології навчання. Лабораторний практикум: навч. посіб. для студ. неінформатичн. спец. ВНЗ.– К.: Київ.ун-т ім. Б.Грінченка,  $2012 - 246$  c.
- 4. Морзе Н. В. Основи інформаційно-комунікаційних технологій / Н. В. Морзе // навч. посіб. / – К. : ВНV, 2007. – 352 с.
- 5. Носенко Т.І. Інформаційні технології навчання: навчальний посібник.– К.:Київ. ун-т ім. Бориса Грінченка, 2011.–183 с.

### **Додаткова**

- 1. Закон України «Про авторське право і суміжні права» // Відомості Верховної Ради України (ВВР), 1994, N 13, ст.64, зі змінами та доповненнями. Електронний ресурс – режим доступу: <http://library.kr.ua/zakon/zakavtprav.html>
- 2. Закон України «Про електронні документи та електронний документообіг» // Відомості Верховної Ради (ВВР).- 2003.- №36. – ст.275, зі змінами та доповненнями. Електронний ресурс – режим доступу:<http://zakon4.rada.gov.ua/laws/show/851-15>
- 3. Закон України «Про інформацію» //Відомості Верховної Ради України (ВВР), 1992, N 48, ст.650, зі змінами та доповненнями. Електронний ресурс – режим доступу: <http://zakon4.rada.gov.ua/laws/show/2657-12>
- 4. Закон України "Про платіжні системи та переказ грошей в Україні" Електронний ресурс режим доступу:<http://zakon5.rada.gov.ua/laws/show/2346-14>
- 5. Закон України «Про національну програму інформатизації» // Відомості Верховної Ради (ВВР).- 1998.- №27-28. – ст.181, зі змінами та доповненнями. Електронний ресурс – режим доступу: [http://www.dknii.gov.ua/database?field\\_rozdil\\_doc\\_value=3](http://www.dknii.gov.ua/database?field_rozdil_doc_value=3)
- 6. Закон України «Про телекомунікації» // Відомості Верховної Ради (ВВР). 2004.- №12. ст.155, зі змінами та доповненнями. Електронний ресурс – режим доступу: <http://zakon4.rada.gov.ua/laws/show/1280-15>
- 7. Закон України «Про електронний цифровий підпис» // Відомості Верховної Ради (ВВР). 2003. Електронний ресурс – режим доступу:<http://zakon0.rada.gov.ua/laws/show/852-15>
- 8. Глобальний звіт про розвиток інформаційних технологій-2016. The Global Information Technology Report 2016. / [Електроннийресурс]. Режимдоступу: http://www3.weforum.org/docs/GITR2016/WEF\_GITR\_Full\_Report.pdf
- 9. Networked Readiness Index 201[6https://widgets.weforum.org/gitr2016/](https://widgets.weforum.org/gitr2016/)
- 10. Global Information Technology Report 201[6http://reports.weforum.org/global-information](http://reports.weforum.org/global-information-technology-report-2016/)[technology-report-2016/](http://reports.weforum.org/global-information-technology-report-2016/)
- 11. Національна бібліотека України імені В.І. Вернадського / [Електронний ресурс]. –Режим доступу:<http://www.nbuv.gov.ua/e-resources/>
- 12. Державна науково-технічна бібліотека України / [Електронний ресурс]. Режим доступу: <http://gntb.gov.ua/ua/>
- 13. Міністерство освіти і науки України. [Електронний ресурс]. Режим доступу:: [http://www.mon.gov.ua](http://www.mon.gov.ua/)
- 14. Спільнота користувачів безпечного Інтернету «NetPolice». Режим доступу: [http://www.netpolice.ru](http://www.netpolice.ru/)
- 15. Форум інформатиків України. Режим доступу:<http://informatic.org.ua/>
- 16. Шукалка українська пошукова система. Режим доступу:<http://shukalka.com.ua/>